### **"26" - Torque sensor speed signal fault**

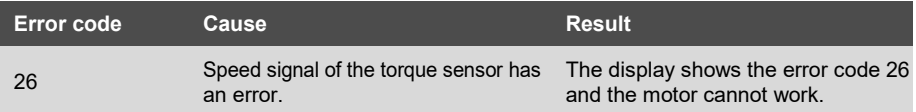

#### **Component Description**

The torque sensor is integrated with a cadence sensor to measure the cadence applied on the pedals.

#### **Component Location**

The torque sensor is installed between pedals.

#### **Conditions for Running the Diagnostics**

After the system is turned on, the diagnosis runs continuously.

#### **Error Phenomenon**

The display shows the error code 26 and the motor cannot work.

#### **Conditions for Clearing the Error Code**

After the diagnosis runs and passes, the system works normally.

#### **Troubleshooting**

Step 1 Check all connectors on the pedelec.

Check the cables and the connectors for the following conditions:

Inspect the control harness and accelerator pedal connector pins for the following:

• Loose connector • Corroded pins • Bent or broken pins • Dirt or debris in or on the connector

pins • Wire insulation damage • Connector shell broken

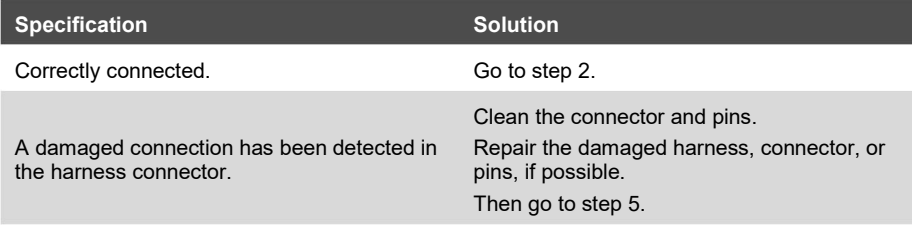

Step 2 Connect the pedelec to the BESST and check the signal of torque sensor.

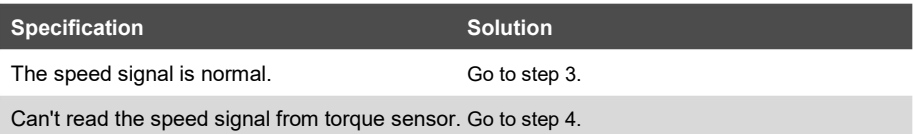

## Step 3 Replace the display.

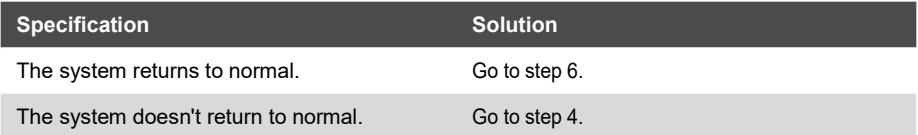

## Step 4 Use BESST to update the controller.

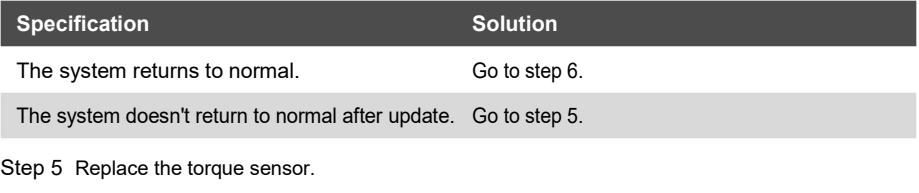

Step 6 Clear the error code

# Conditions: Connect all components, Turn on the system.

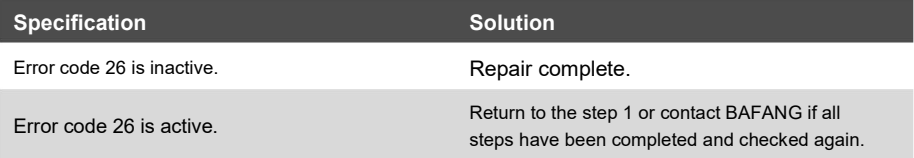